### **last time**

SIMD (single instruction multiple data)

hardware idea: wider ALUs and registers

Intel's interface \_mm…

sharing the CPU: context switching

context  $=$  visible CPU state (registers, condition codes, PC, ...)

exceptions  $= OS$  gets run by the processor

## **logistics: the final**

final exam location: Wilson 402

10 May, 7PM

fill out the conflict form very soon if you can't make it

### **logistics: lab this week**

using SIMD stuff

preview for smooth HW

some optional parts — some students get stuck on earlier parts but I expect many of you to have time maybe better explanation in lecture??

please try — get comfortable for smooth

### **a note on smooth**

it takes most students conisderably more time than rotate

start early

…especially if you have trouble with the lab

## **time multiplexing really**

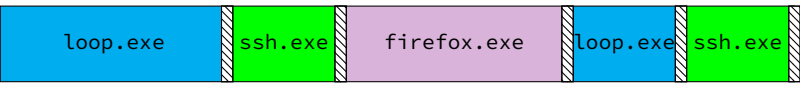

$$
\text{matrix system}
$$

## **time multiplexing really**

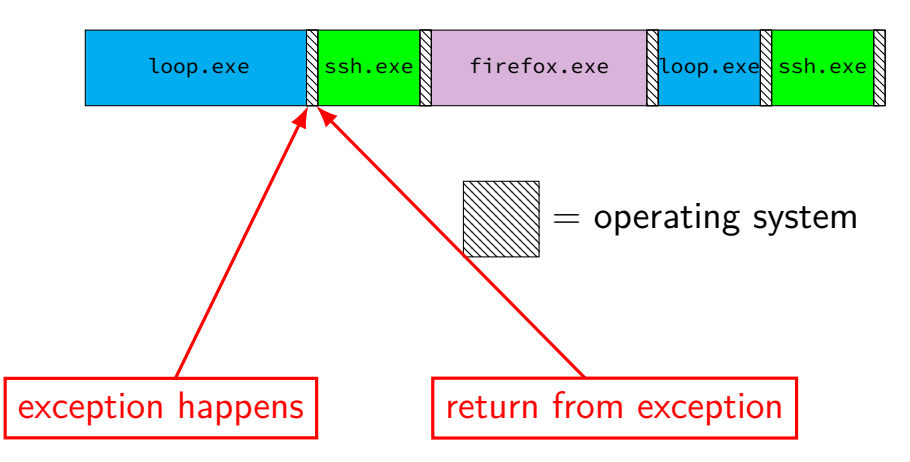

## **OS and time multiplexing**

starts running instead of normal program mechanism for this: exceptions (later)

saves old program counter, registers somewhere

sets new registers, jumps to new program counter

called context switch

saved information called context

#### **context**

- all registers values %rax %rbx, …, %rsp, …
- condition codes
- program counter
- i.e. all visible state in your CPU except memory

### **context switch pseudocode**

```
context_switch(last, next):
copy_preexception_pc last−>pc
mov rax,last−>rax
mov rcx, last−>rcx
mov rdx, last−>rdx
...
mov next−>rdx, rdx
mov next−>rcx, rcx
mov next−>rax, rax
jmp next−>pc
```
# **contexts (A running)**

in Memory

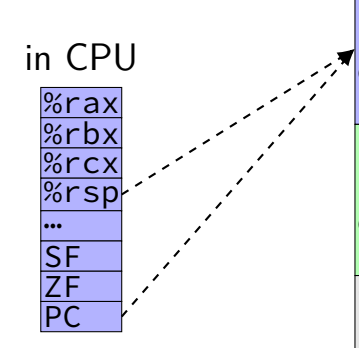

Process A memory: code, stack, etc.

Process B memory: code, stack, etc.

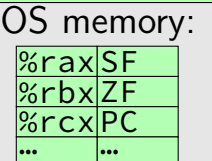

## **contexts (B running)**

in Memory

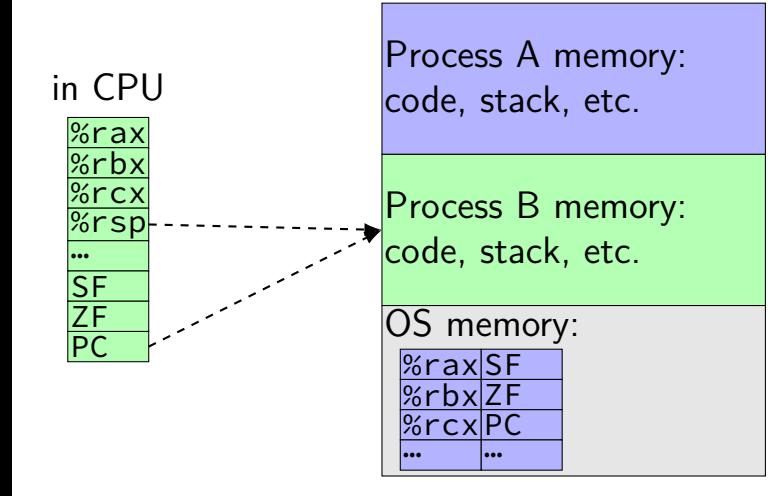

### **memory protection**

reading from another program's memory?

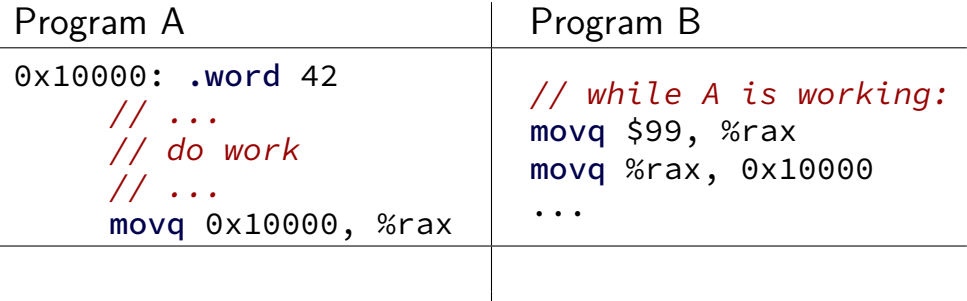

### **memory protection**

reading from another program's memory?

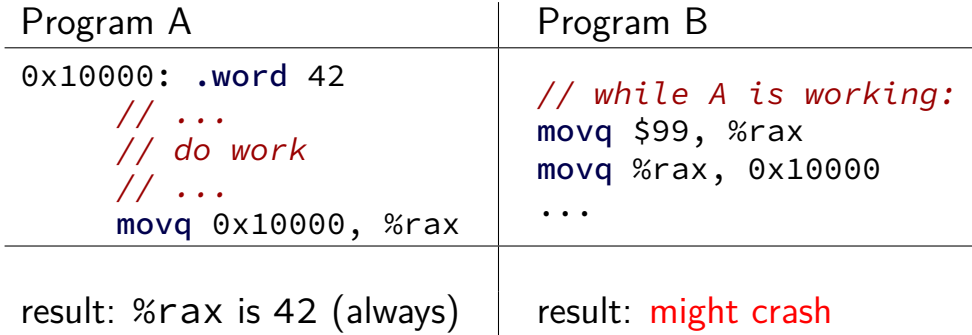

### **program memory**

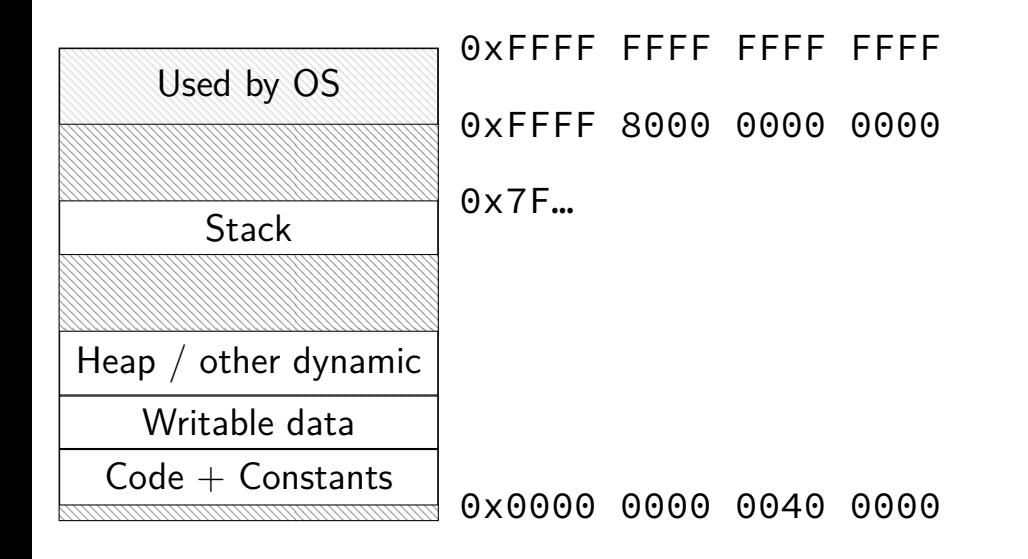

## **program memory (two programs)**

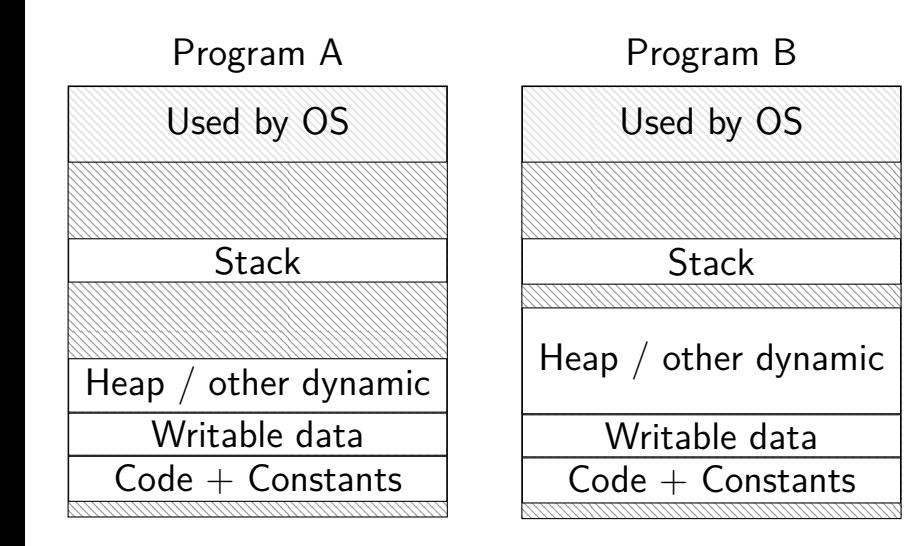

## **address space**

programs have illusion of own memory

called a program's address space

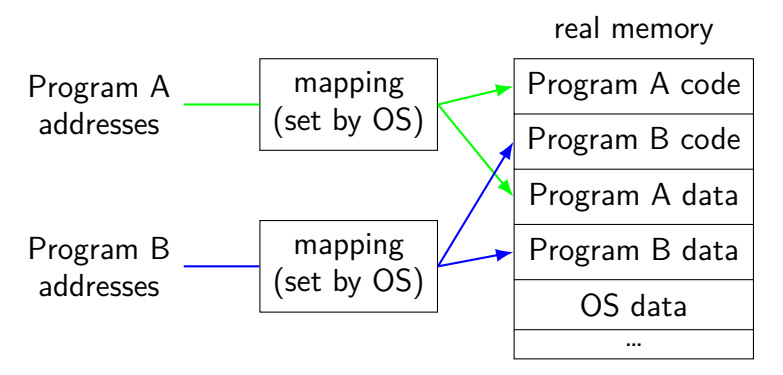

## **program memory (two programs)**

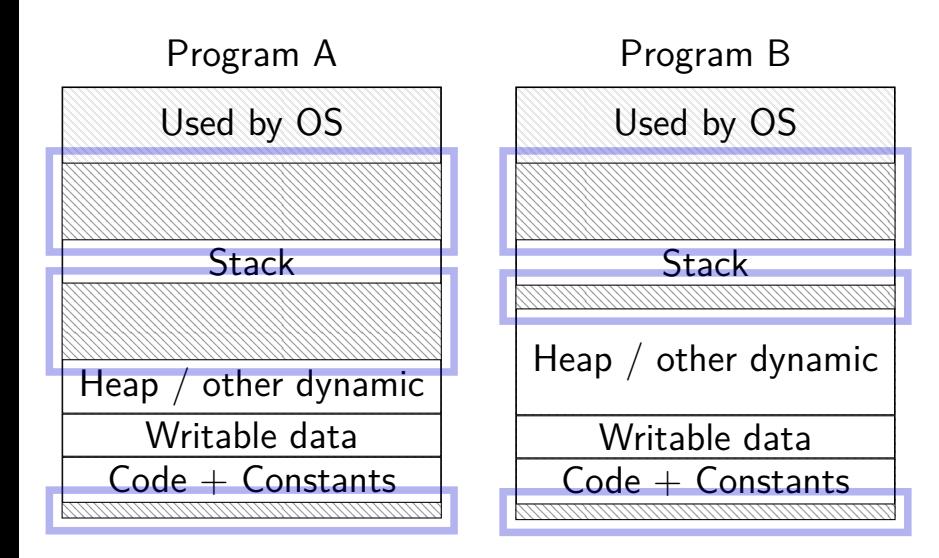

## **address space**

programs have illusion of own memory

called a program's address space

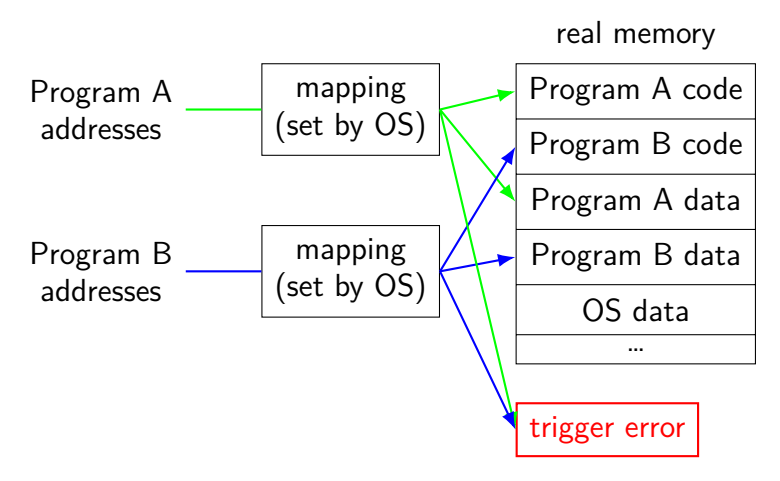

### **address space mechanisms**

next topic

- called virtual memory
- mapping called page tables

mapping part of what is changed in context switch

#### **context**

- all registers values %rax %rbx, …, %rsp, …
- condition codes
- program counter
- i.e. all visible state in your CPU except memory
- address space: map from program to real addresses

### **The Process**

```
process = thread(s) + address space
```
illusion of dedicated machine:

 $thread =$  illusion of own  $CPU$ address space  $=$  illusion of own memory

## **synchronous versus asynchronous**

synchronous — triggered by a particular instruction traps and faults

asynchronous — comes from outside the program

interrupts and aborts

timer event

keypress, other input event

## **types of exceptions**

```
interrupts — externally-triggered
  timer — keep program from hogging CPU
   I/O devices — key presses, hard drives, networks, …
```
faults — errors/events in programs memory not in address space ("Segmentation fault") divide by zero invalid instruction

traps — intentionally triggered exceptions system calls — ask OS to do something

aborts

## **types of exceptions**

interrupts — externally-triggered timer — keep program from hogging CPU I/O devices — key presses, hard drives, networks, …

faults — errors/events in programs memory not in address space ("Segmentation fault") divide by zero invalid instruction

traps — intentionally triggered exceptions system calls — ask OS to do something

aborts

## **timer interrupt**

(conceptually) external timer device (usually on same chip as processor)

OS configures before starting program

sends signal to CPU after a fixed interval

## **types of exceptions**

```
interrupts — externally-triggered
  timer — keep program from hogging CPU
   I/O devices — key presses, hard drives, networks, …
```
faults  $-$  errors/events in programs memory not in address space ("Segmentation fault") divide by zero invalid instruction

traps — intentionally triggered exceptions system calls — ask OS to do something

aborts

## **types of exceptions**

```
interrupts — externally-triggered
  timer — keep program from hogging CPU
   I/O devices — key presses, hard drives, networks, …
```
faults — errors/events in programs memory not in address space ("Segmentation fault") divide by zero invalid instruction

traps — intentionally triggered exceptions system calls — ask OS to do something

aborts

## **keyboard input timeline**

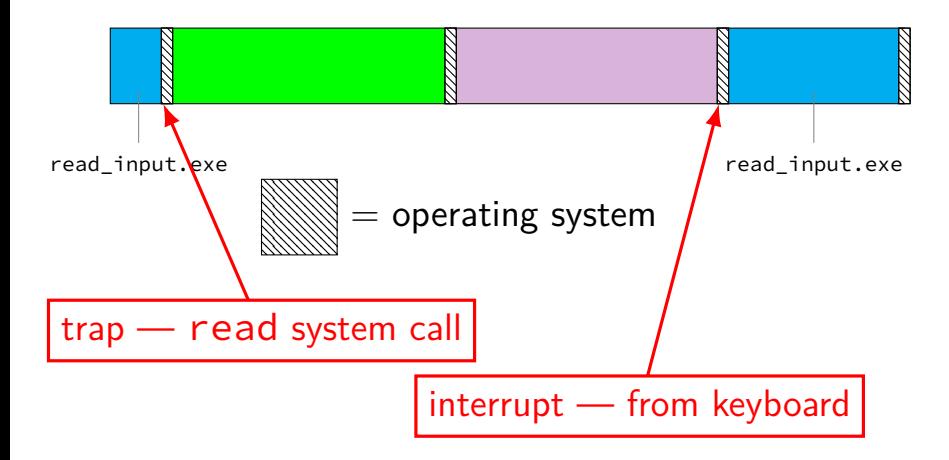

## **types of exceptions**

interrupts — externally-triggered timer — keep program from hogging CPU I/O devices — key presses, hard drives, networks, …

faults — errors/events in programs memory not in address space ("Segmentation fault") divide by zero invalid instruction

traps — intentionally triggered exceptions system calls — ask OS to do something

aborts

## **types of exceptions**

```
interrupts — externally-triggered
  timer — keep program from hogging CPU
   I/O devices — key presses, hard drives, networks, …
```
faults — errors/events in programs memory not in address space ("Segmentation fault") divide by zero invalid instruction

traps — intentionally triggered exceptions system calls — ask OS to do something

#### aborts

### **exception implementation**

detect condition (program error or external event)

save current value of PC somewhere

jump to exception handler (part of OS) jump done without program instruction to do so

### **exception implementation: notes**

I/textbook describe a simplified version

real  $x86/x86-64$  is a bit more complicated (mostly for historical reasons)

## **locating exception handlers**

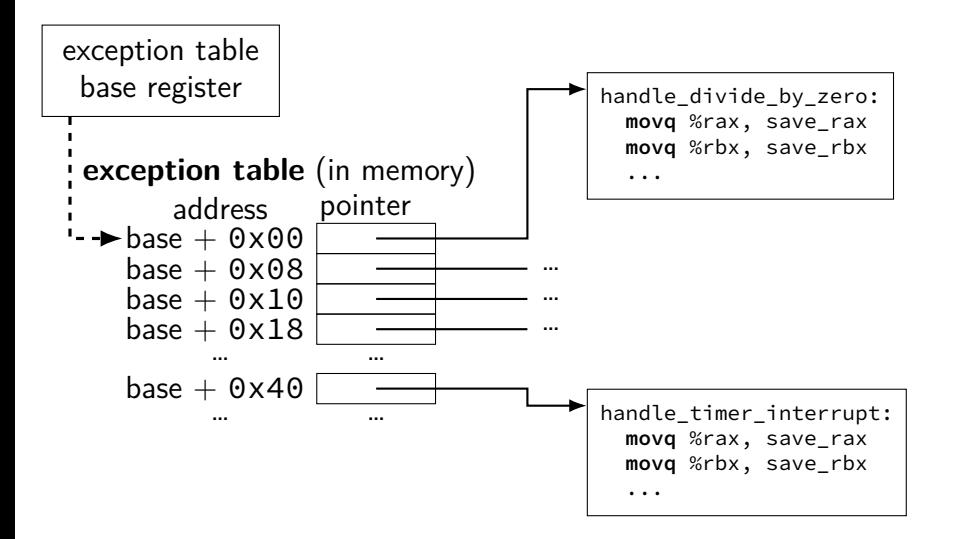

### **running the exception handler**

hardware saves the old program counter (and maybe more)

identifies location of exception handler via table

then jumps to that location

OS code can save anything else it wants to , etc.

### **added to CPU for exceptions**

new instruction: set exception table base

new logic: jump based on exception table

new logic: save the old PC (and maybe more) to special register or to memory

new instruction: return from exception i.e. jump to saved PC
### **added to CPU for exceptions**

new instruction: set exception table base

new logic: jump based on exception table

new logic: save the old PC (and maybe more) to special register or to memory

new instruction: return from exception i.e. jump to saved PC

### **added to CPU for exceptions**

new instruction: set exception table base

new logic: jump based on exception table

new logic: save the old PC (and maybe more) to special register or to memory

new instruction: return from exception i.e. jump to saved PC

### **added to CPU for exceptions**

new instruction: set exception table base

new logic: jump based on exception table

new logic: save the old PC (and maybe more) to special register or to memory

new instruction: return from exception i.e. jump to saved PC

## **why return from exception?**

reasons related to protection (later)

not just ret  $-$  can't modify process's stack would break the illusion of dedicated CPU/memory program could use stack in weird way

```
movq $100, -8(%rsp)
```

```
...
movq −8(%rsp), %rax
```
(even though this wouldn't be following calling conventions)

need to restart program undetectably!

### **exception handler structure**

- 1. save process's state somewhere
- 2. do work to handle exception
- 3. restore a process's state (maybe a different one)
- 4. jump back to program

```
handle timer interrupt:
  mov from saved pc save pc loc
  movq %rax, save_rax_loc
  ... // choose new process to run here
  movq new_rax_loc, %rax
  mov_to_saved_pc new_pc
  return_from_exception
```
## **exceptions and time slicing**

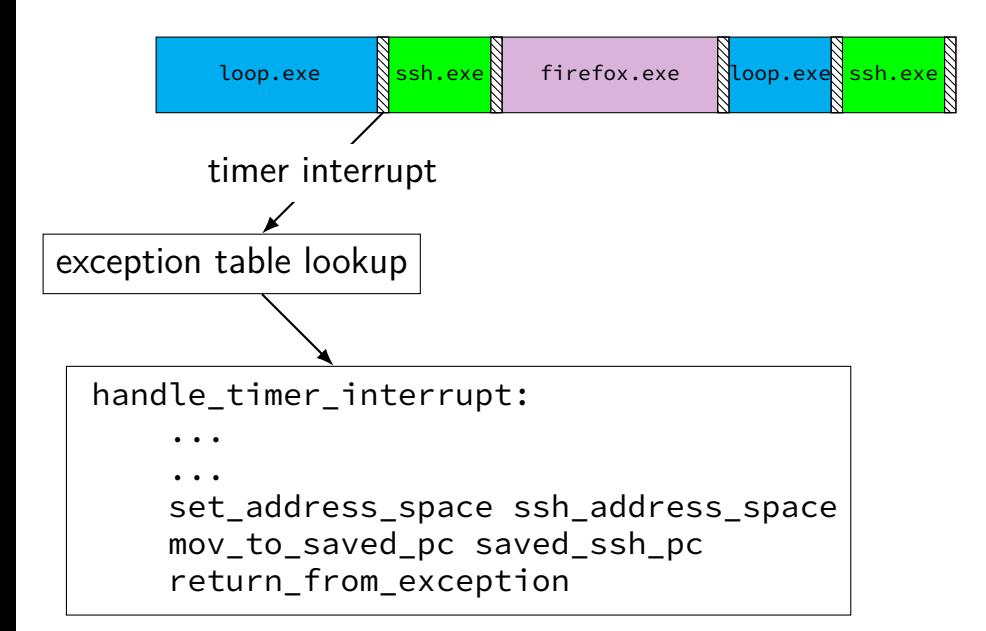

## **defeating time slices?**

```
my_exception_table:
    ...
my_handle_timer_interrupt:
    // HA! Keep running me!
    return_from_exception
main:
    set exception table base my exception table
loop:
    jmp loop
```
## **defeating time slices?**

wrote a program that tries to set the exception table:

```
my_exception_table:
    ...
main:
    // "Load Interrupt
    // Descriptor Table"
    // x86 instruction to set exception table
    lidt my exception table
    ret
```
result: Segmentation fault (exception!)

## **privileged instructions**

can't let any program run some instructions

allows machines to be shared between users (e.g. lab servers) examples:

set exception table set address space talk to  $1/O$  device (hard drive, keyboard, display, ...) …

processor has two modes:

kernel mode — privileged instructions work user mode — privileged instructions cause exception instead

#### **kernel mode**

extra one-bit register: "are we in kernel mode"

exceptions enter kernel mode

return from exception instruction leaves kernel mode

# **program memory (two programs)**

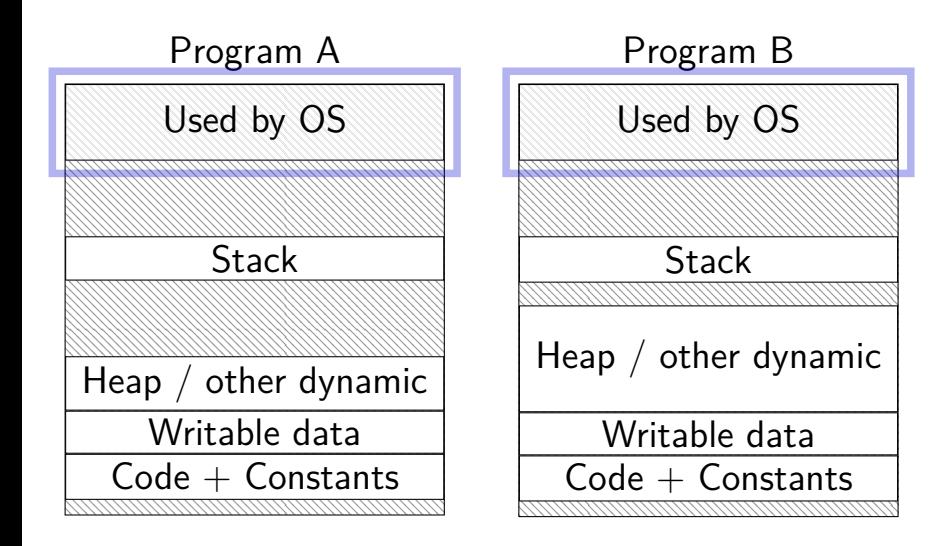

## **address space**

programs have illusion of own memory

called a program's address space

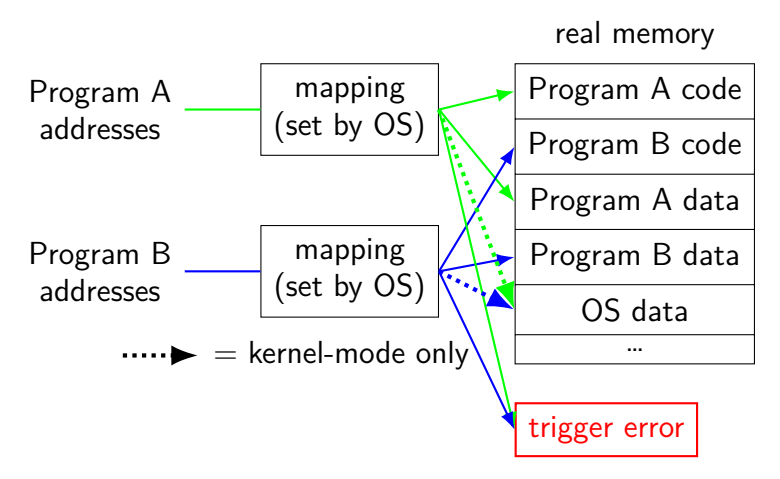

# **types of exceptions**

```
interrupts — externally-triggered
    timer — keep program from hogging CPU
     I/O devices — key presses, hard drives, networks, …
```
faults  $-$  errors/events in programs memory not in address space ("Segmentation fault") divide by zero invalid instruction

traps — intentionally triggered exceptions system calls — ask OS to do something

aborts

### **protection fault**

when program tries to access memory it doesn't own

e.g. trying to write to bad address

when program tries to do other things that are not allowed

- e.g. accessing I/O devices directly
- e.g. changing exception table base register

OS gets control — can crash the program or more interesting things

# **types of exceptions**

```
interrupts — externally-triggered
    timer — keep program from hogging CPU
     I/O devices — key presses, hard drives, networks, …
```
faults — errors/events in programs memory not in address space ("Segmentation fault") divide by zero invalid instruction

traps — intentionally triggered exceptions system calls — ask OS to do something

aborts

#### **kernel services**

- allocating memory? (change address space)
- reading/writing to file? (communicate with hard drive)
- read input? (communicate with keyborad)
- all need privileged instructions!
- need to run code in kernel mode

### **Linux x86-64 system calls**

special instruction: syscall

triggers trap (deliberate exception)

## **Linux syscall calling convention**

before syscall:

%rax — system call number

%rdi, %rsi, %rdx, %r10, %r8, %r9 — args

after syscall:

%rax — return value

on error: %rax contains -1 times "error number"

almost the same as normal function calls

### **Linux x86-64 hello world**

```
.globl _start
.data
hello_str: .asciz "Hello,␣World!\n"
.text
_start:
  movq $1, %rax \# 1 = "write"
  movq $1, %rdi # file descriptor 1 = stdout
  movq $hello_str, %rsi
  movq $15, %rdx # 15 = strlen("Hello, World!\n")
  syscall
  movq $60, %rax # 60 = \text{exit}movq $0, %rdi
  syscall
```
#### **approx. system call handler**

```
sys call table:
    .quad handle_read_syscall
    .quad handle_write_syscall
    // ...
```

```
handle_syscall:
    ... // save old PC, etc.
    pushq %rcx // save registers
    pushq %rdi
    ...
    call *sys_call_table(,%rax,8)
    ...
    popq %rdi
    popq %rcx
    return_from_exception
```
### **Linux system call examples**

mmap, brk — allocate memory

fork — create new process

execve — run a program in the current process

 $ext - terminate$  a process

open, read, write — access files terminals, etc. count as files, too

### **system calls and protection**

exceptions are only way to access kernel mode

operating system controls what proceses can do

… by writing exception handlers very carefully

### **system call wrappers**

library functions to not write assembly:

```
open:
    movq $2, %rax // 2 = sys_open
    // 2 arguments happen to use same registers
    syscall
    // return value in %eax
    cmp $0, %rax
    il has error
    ret
has_error:
    neg %rax
    movq %rax, errno
    movq $-1, %rax
    ret
```
### **system call wrappers**

library functions to not write assembly:

```
open:
    movq $2, %rax // 2 = sys_open
    // 2 arguments happen to use same registers
    syscall
    // return value in %eax
    cmp $0, %rax
    jl has_error
    ret
has_error:
    neg %rax
    movq %rax, errno
    movq $-1, %rax
    ret
```
### **system call wrapper: usage**

```
/* unistd.h contains definitions of:
    O_RDONLY (integer constant), open() */
#include <unistd.h>
int main(void) {
  int file descriptor:
  file_descriptor = open("input.txt", O_RDONLY);
  if (file_descriptor \langle 0 \rangle {
      printf("error:␣%s\n", strerror(errno));
      exit(1);}
  ...
  result = read(file_descriptor, \ldots);
  ...
}
```
### **system call wrapper: usage**

```
/* unistd.h contains definitions of:
    O_RDONLY (integer constant), open() */
#include <unistd.h>
int main(void) {
  int file descriptor:
  file_descriptor = open("input.txt", O_RDONLY);
  if (file_descriptor \leq 0) {
      printf("error:␣%s\n", strerror(errno));
      exit(1);}
  ...
  result = read(file_descriptor, \ldots);
  ...
}
```
# **a note on terminology (1)**

real world: inconsistent terms for exceptions

we will follow textbook's terms in this course

the real world won't

you might see:

'interrupt' meaning what we call 'exception' (x86) 'exception' meaning what we call 'fault' 'hard fault' meaning what we call 'abort' 'trap' meaning what we call 'fault' … and more

# **a note on terminology (2)**

we use the term "kernel mode"

some additional terms:

supervisor mode privileged mode ring 0

some systems have multiple levels of privilege different sets of priviliged operations work

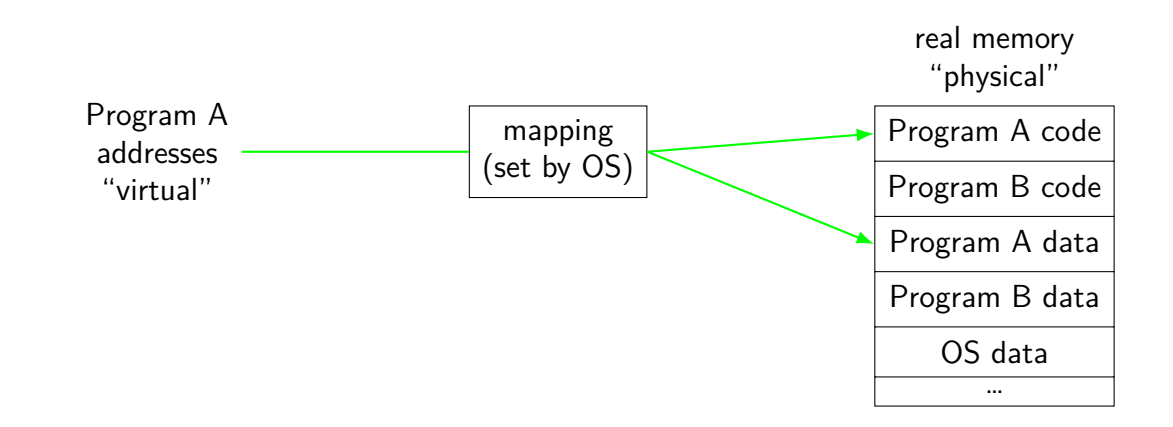

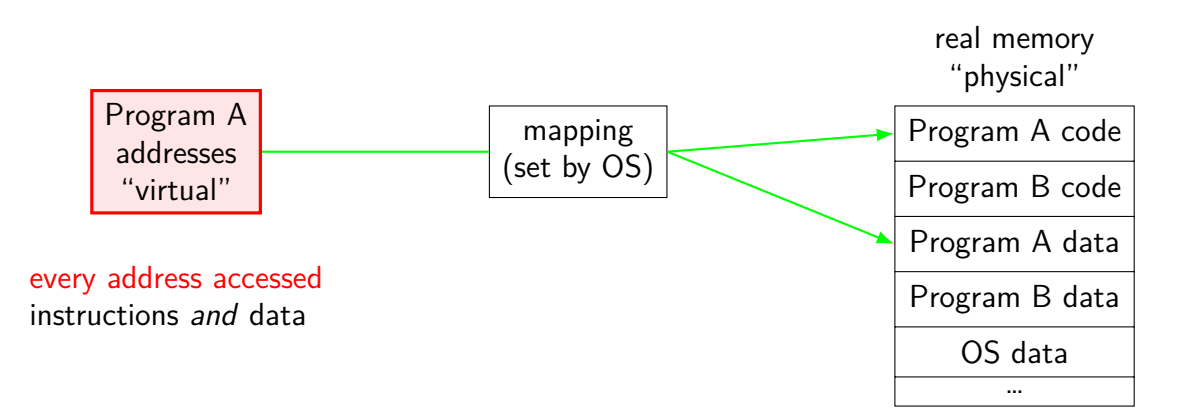

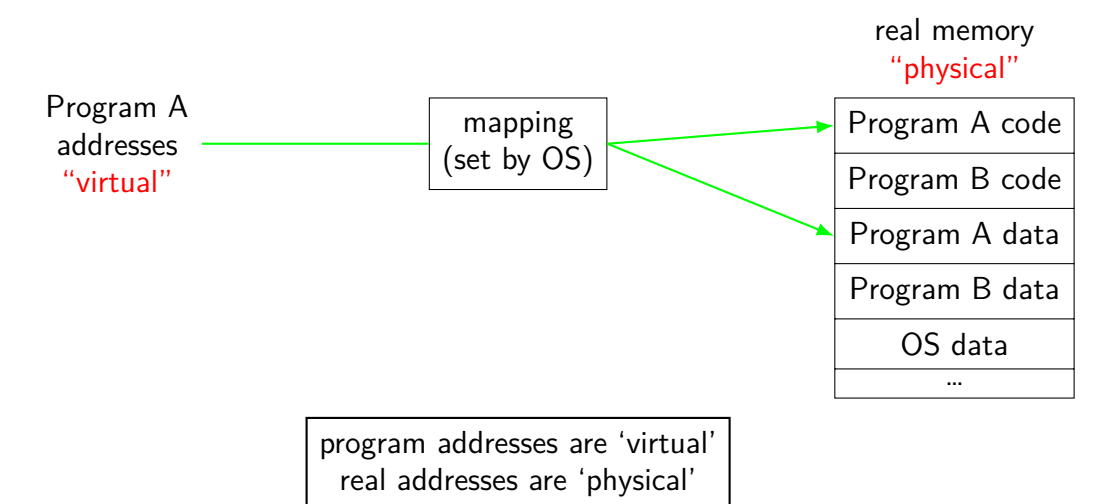

can be different sizes!

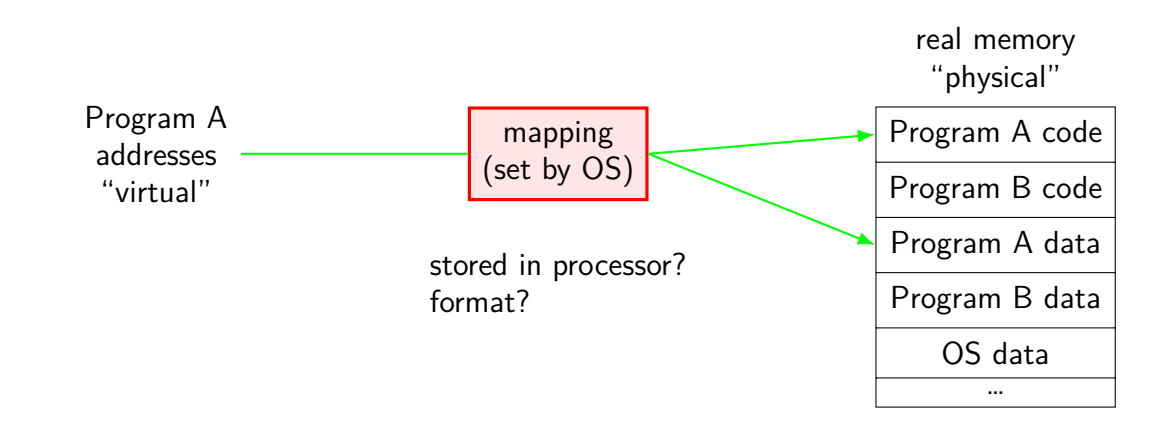

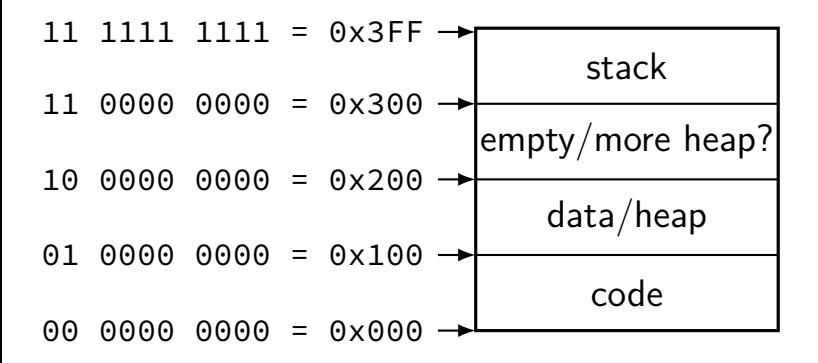

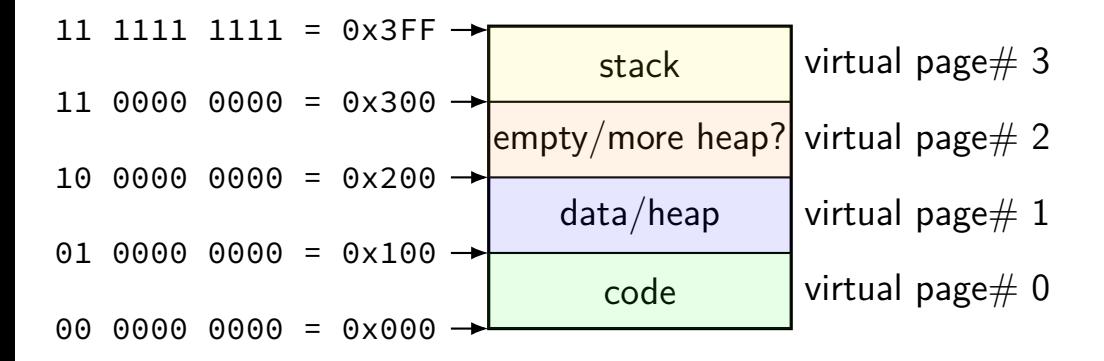

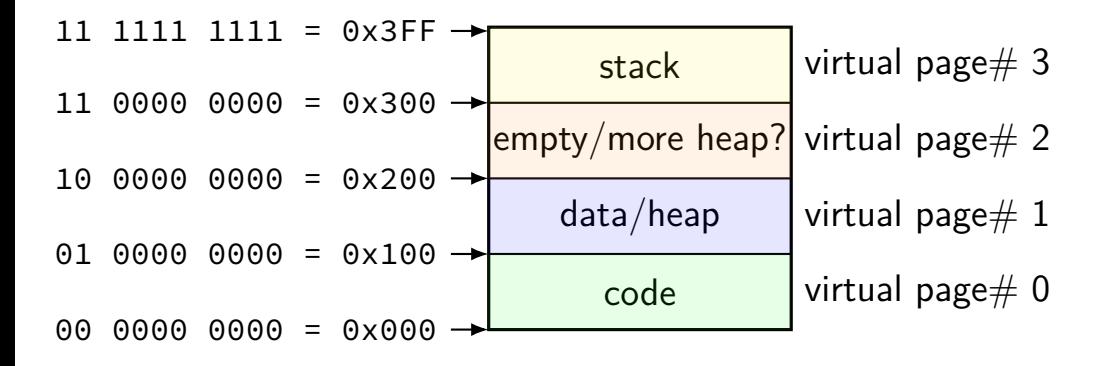

divide memory into  $\mathsf{pages}\ (2^8$  bytes in this case) "virtual"  $=$  addresses the program sees

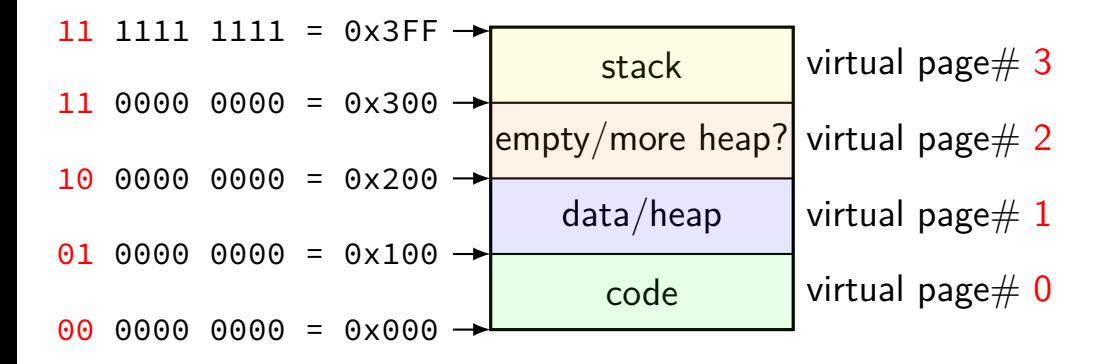

page number is upper bits of address (because page size is power of two)
#### **toy program memory**

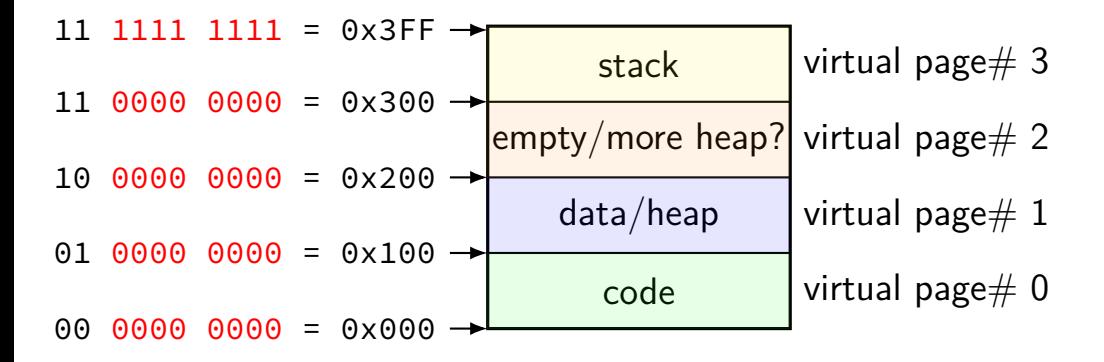

rest of address is called page offset

#### program memory virtual addresses 11 0000 0000 to 11 1111 1111

**toy physical memory**

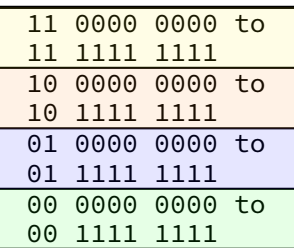

#### real memory physical addresses

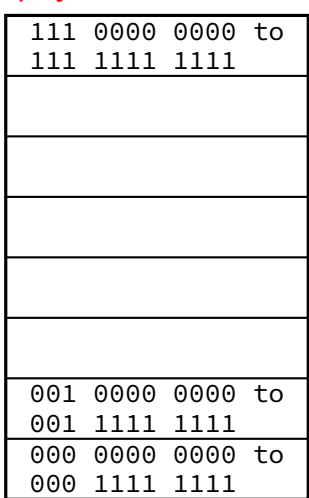

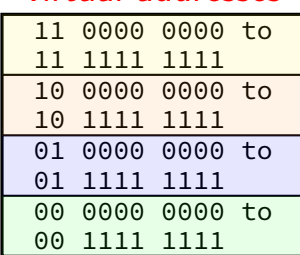

program memory virtual addresses

#### real memory physical addresses 000 0000 0000 to 000 1111 1111 001 0000 0000 to 001 1111 1111 0000 0000 to 111 1111 1111 physical page 0 physical page 1 physical page 7

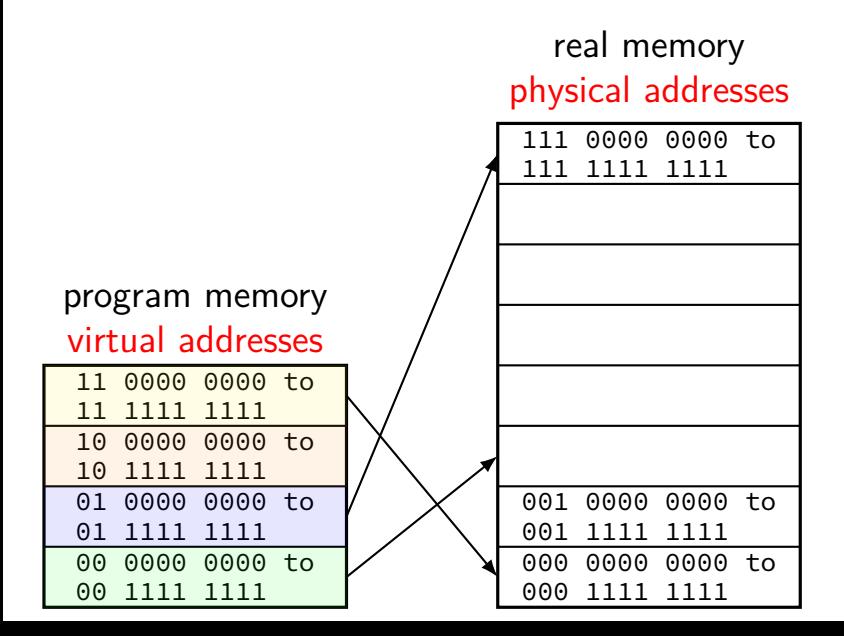

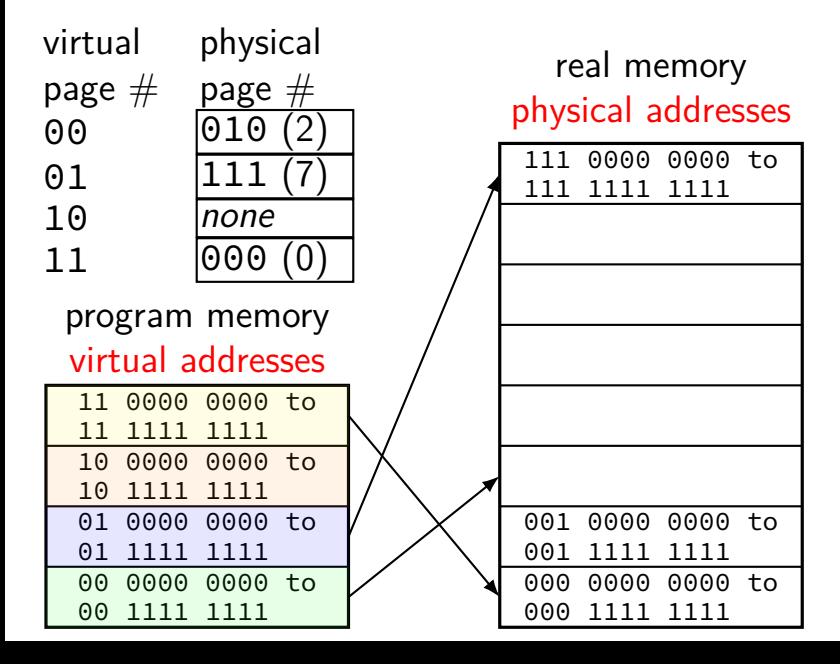

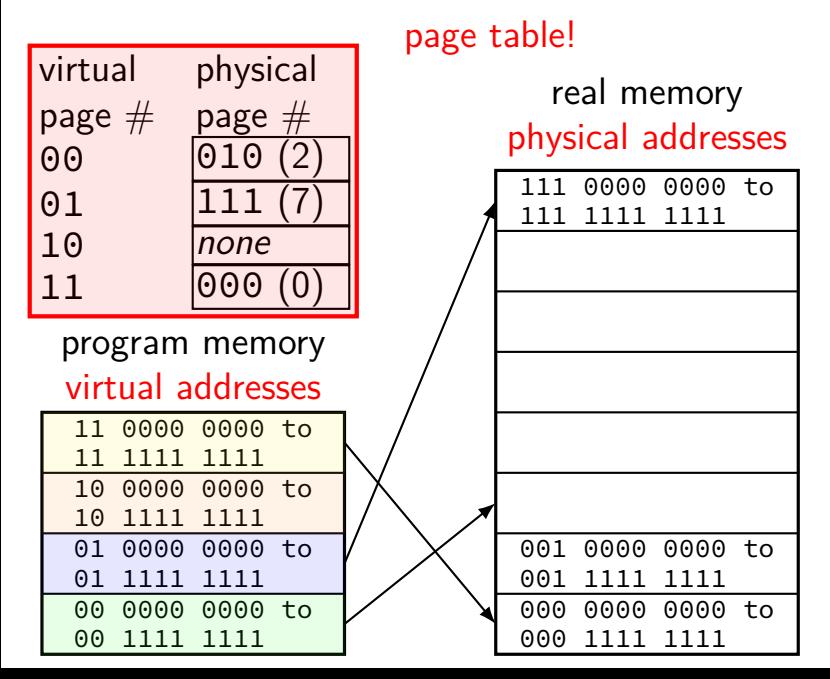

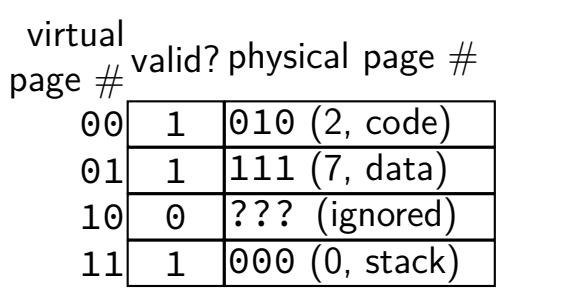

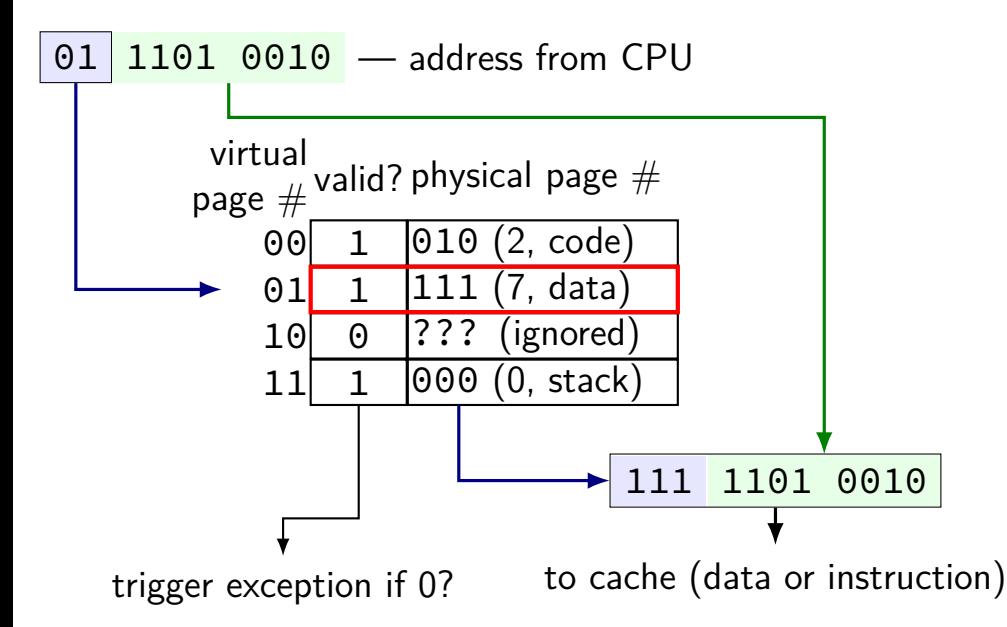

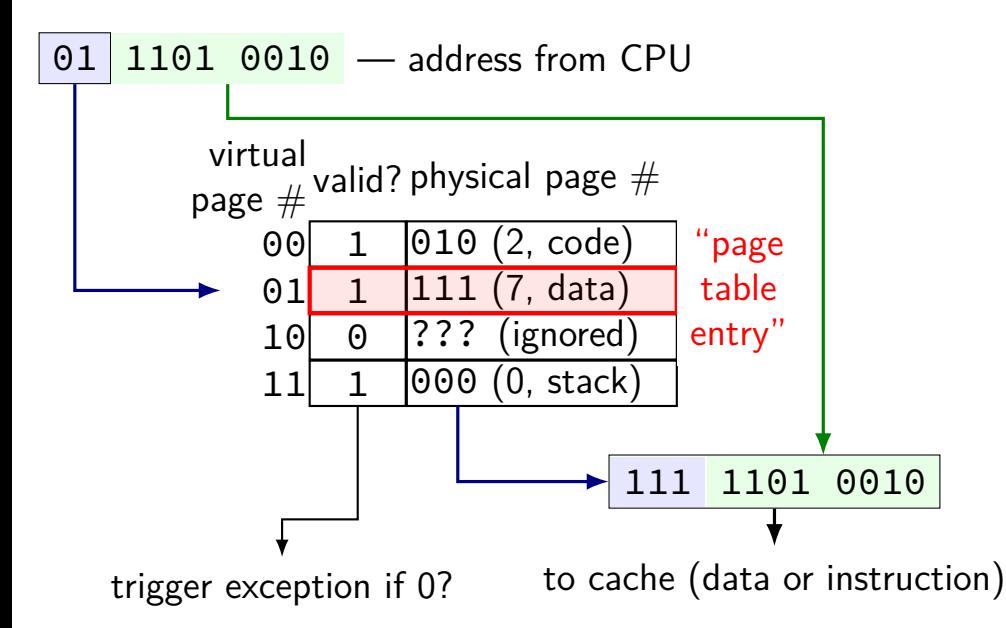

#### **toy page table lookup** "virtual page number"

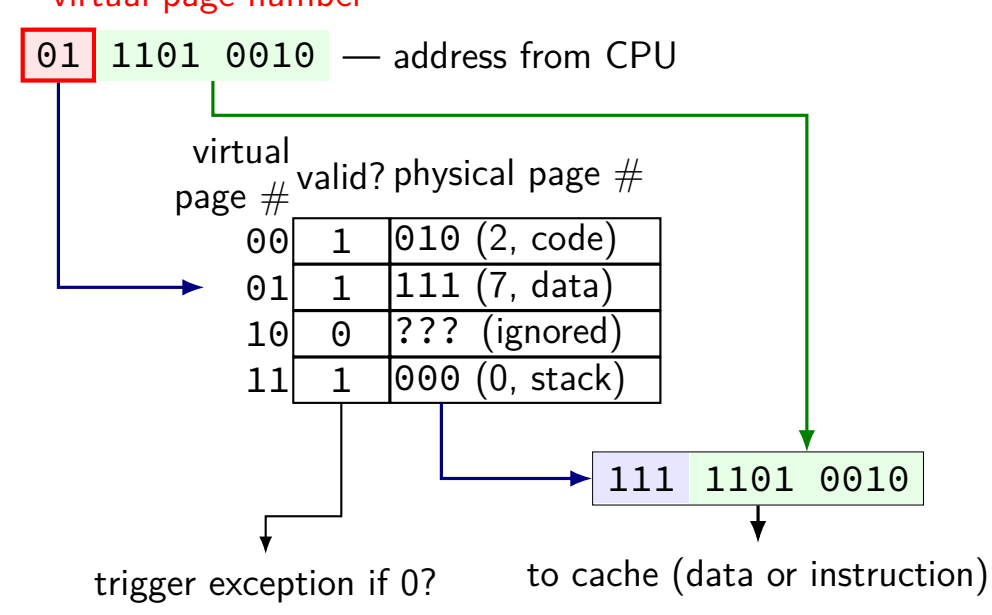

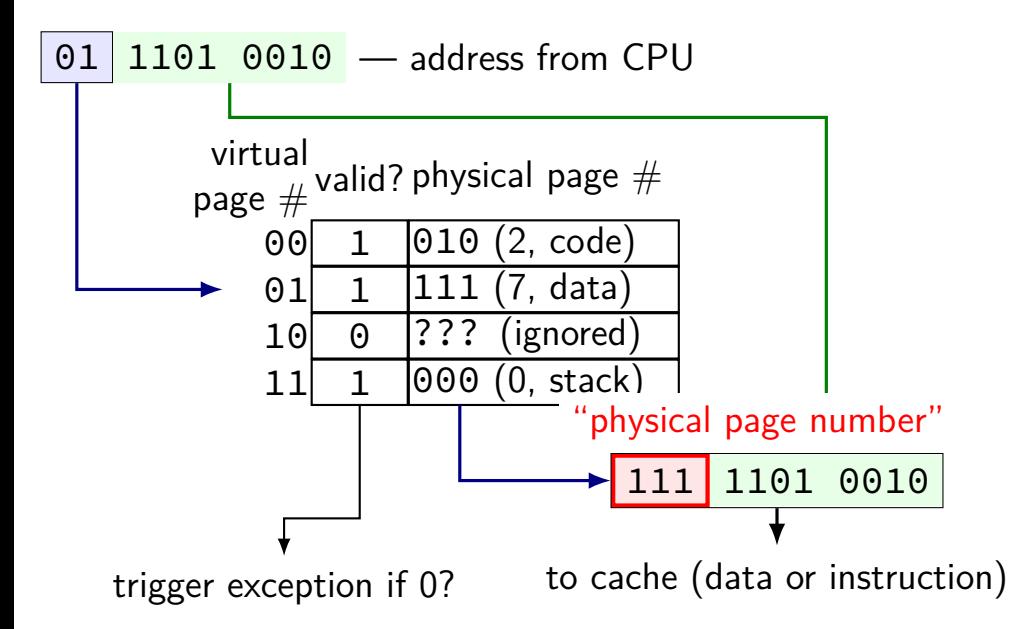

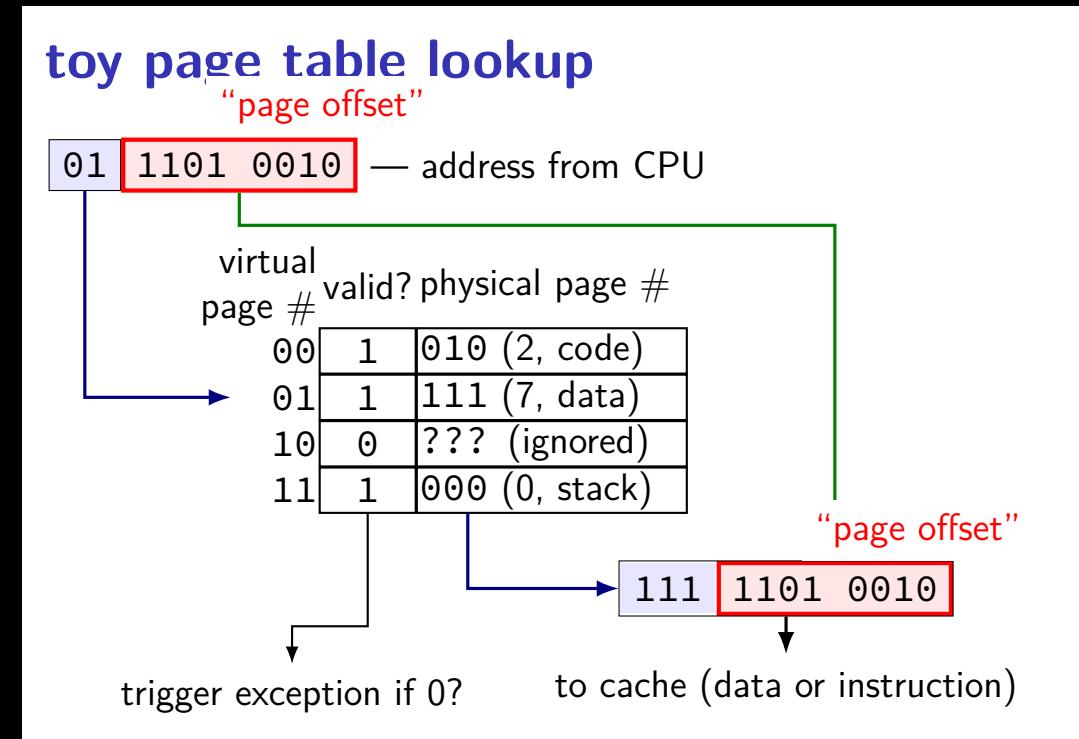

## **backup sldies**

```
handle_timer_interrupt:
  save_old_pc save_pc
  movq %r15, save_r15
  \frac{x}{x} key press here \frac{x}{x}
```

```
movq %r14, save_r14
```

```
...
```
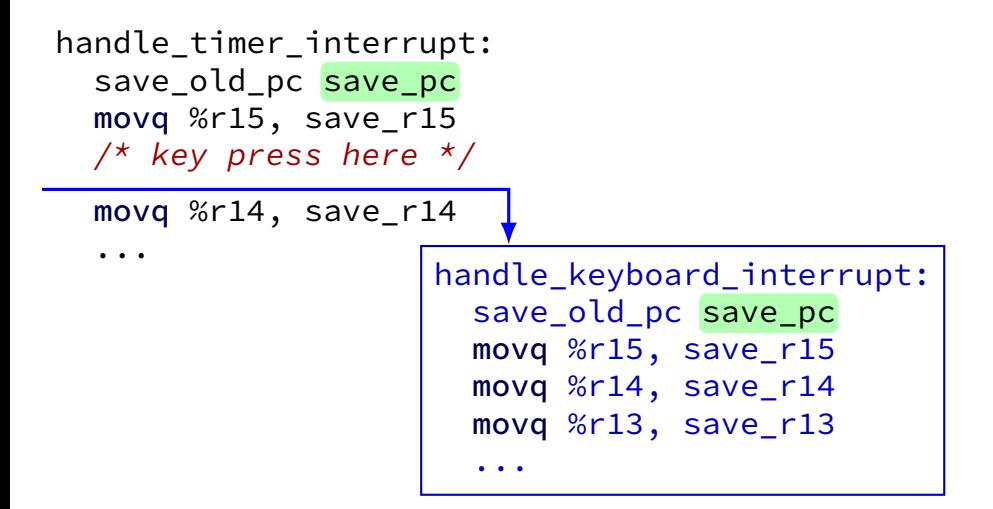

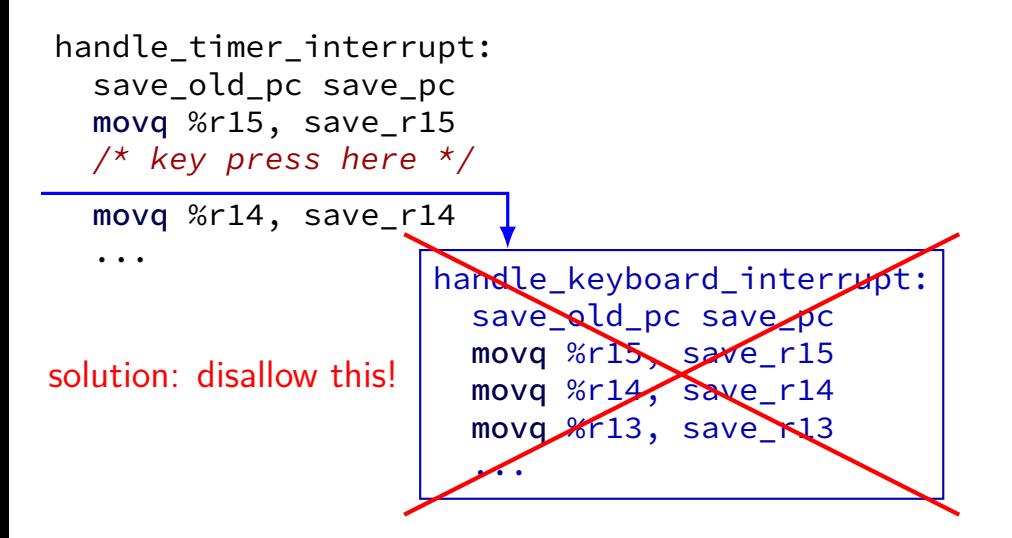

# **interrupt disabling**

CPU supports disabling (most) interrupts

interrupts will wait until it is reenabled

CPU has extra state:

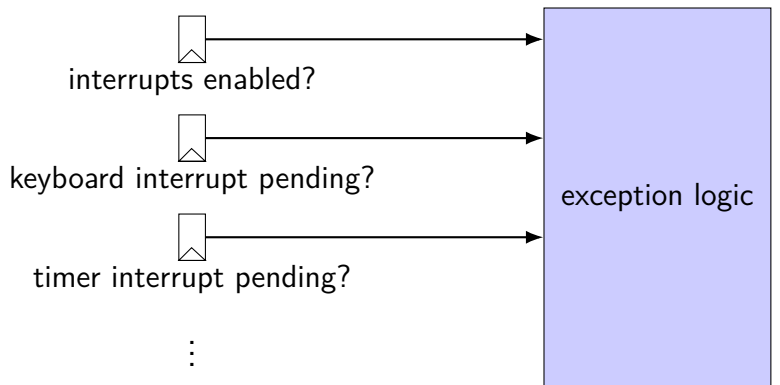

```
handle timer interrupt:
  \frac{1}{2} interrupts automatically disabled here \frac{x}{2}save old pc save pc
  movq %r15, save_r15
  \frac{x}{x} key press here \frac{x}{x}movq %r14, save_r14
  ...
  call move_saved_state
  enable_interrupts
  \frac{1}{x} interrupt happens here! \frac{x}{x}...
```

```
handle timer interrupt:
  \frac{1}{2} interrupts automatically disabled here \frac{*}{2}save old pc save pc
  movq %r15, save_r15
  /* key press here */movq %r14, save_r14
  ...
  call move saved state
  enable_interrupts
  \frac{1}{x} interrupt happens here! \frac{x}{x}...
```

```
handle timer interrupt:
  \frac{x}{x} interrupts automatically disabled here \frac{x}{x}save old pc save pc
  movq %r15, save_r15
  /* key press here */movq %r14, save_r14
  ...
  call move_saved_state
  enable_interrupts
  \frac{1}{x} interrupt happens here! \frac{x}{x}...
                      handle keyboard interrupt:
                         save_old_pc save_pc
                         ...
                         call move_saved_state
```
# **disabling interrupts**

automatically disabled when exception handler starts

```
also done with privileged instruction:
```

```
change_keyboard_parameters:
  disable_interrupts
```

```
...
/* change things used by
   handle keyboard interrupt here */...
```
enable\_interrupts

### **on virtual machines**

process can be called a 'virtual machine'

programmed like a complete computer…

### **on virtual machines**

process can be called a 'virtual machine'

programmed like a complete computer…

but weird interface for I/O, memory — system calls can we make that closer to the real machine?

### **trap-and-emulate**

privileged instructions trigger a protection fault

we assume operating system crashes

what if OS pretends the privileged instruction works?

#### **trap-and-emulate: write-to-screen**

```
struct Process {
    AddressSpace address space;
    SavedRegisters registers;
};
```
}

```
void handle_protection_fault(Process *process) {
    // normal: would crash
    if (was_write_to_screen()) {
        do write system call(process);
        process−>registers−>pc +=
            WRITE TO SCREEN LENGTH;
    } else {
        ...
    }
```
#### **trap-and-emulate: write-to-screen**

```
struct Process {
    AddressSpace address space;
    SavedRegisters registers;
};
void handle_protection_fault(Process *process) {
    // normal: would crash
    if (was_write_to_screen()) {
        do_write_system_call(process);
        process−>registers−>pc +=
            WRITE TO SCREEN LENGTH;
    } else {
        ...
```
}

}

# **was\_write\_to\_screen()**

how does OS know what caused protection fault?

```
option 1: hardware "type" register
```

```
option 2: check instruction:
```
...

```
int opcode = (*process−>registers−>pc & 0xF0) >> 4;
if (opcode == WRITE_TO_SCREEN_OPCODE)
```
#### **trap-and-emulate: write-to-screen**

```
struct Process {
    AddressSpace address space;
    SavedRegisters registers;
};
void handle_protection_fault(Process *process) {
    // normal: would crash
    if (was_write_to_screen()) {
        do write system call(process);
        process−>registers−>pc +=
            WRITE TO SCREEN LENGTH;
    } else {
        ...
    }
}
```
#### **trap-and-emulate: write-to-screen**

```
struct Process {
    AddressSpace address space;
    SavedRegisters registers;
};
void handle_protection_fault(Process *process) {
    // normal: would crash
    if (was_write_to_screen()) {
        do write system call(process);
        process−>registers−>pc +=
            WRITE TO SCREEN LENGTH;
    } else {
        ...
    }
}
```
## **system virtual machines**

#### turn faults into system calls

emulate machine that looks more like 'real' machine

what software like VirtualBox, VMWare, etc. does

more complicated than this:

on x86, some privileged instructions don't cause faults dealing with address spaces is a lot of extra work

## **process VM versus system VM**

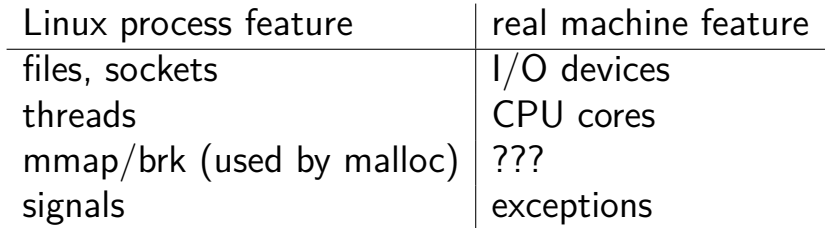

# **setjmp/longjmp**

```
jmp_buf env;
main() \{if (setjmp(env) == 0) { // like try
{
    ...
    read_file()
    ...
  } else
{ // like catch
    printf(
"some␣error␣happened
\
n
");
  }
}
read_file() {
  ...
  if (open failed) {
      longjmp(env, 1) // like throw
  }
  ...
}
```
# **implementing setjmp/longjmp**

setjmp:

copy all registers to jmp\_buf … including stack pointer

longjmp

copy registers from jmp\_buf … but change %rax (return value)

# **setjmp psuedocode**

setjmp: looks like first half of context switch

```
setjmp:
  movq %rcx, env−>rcx
  movq %rdx, env−>rdx
  movq %rsp + 8, env->rsp // +8: skip return value
  ...
  save condition codes env–>ccs
  movq 0(%rsp), env−>pc
  movq $0, %rax // always return 0
  ret
```
## **longjmp psuedocode**

longimp: looks like second half of context switch

```
longjmp:
 movq %rdi, %rax // return a different value
  movq env−>rcx, %rcx
 movq env−>rdx, %rdx
  ...
  restore condition codes env–>ccs
  movq env−>rsp, %rsp
  jmp env−>pc
```
## **setjmp weirdness — local variables**

Undefined behavior:

```
int x = 0;
if (setjmp(env) == 0) {
    ...
    x + = 1;
    longjmp(env, 1);
} else {
    printf("%d\n", x);
}
```
## **setjmp weirdness — fix**

Defined behavior:

```
volatile int x = 0;
if (setimp(\text{env}) == 0) {
     ...
    x += 1;
    longjmp(env, 1);
} else {
    print(f("%d\nu", x);}
```
## **on implementing try/catch**

could do something like setjmp()/longjmp()

but setjmp is slow

## **on implementing try/catch**

could do something like setjmp()/longjmp()

but setjmp is slow

```
main() fprintf(
"about␣to␣read
␣file
\
n
");
  try {
    read file();
  } catch(...) {
    printf(
"some␣error␣happened
\
n
");
  }
}
read file() \{...
  if (open failed) {
      throw IOException();
  }
  ...
}
```
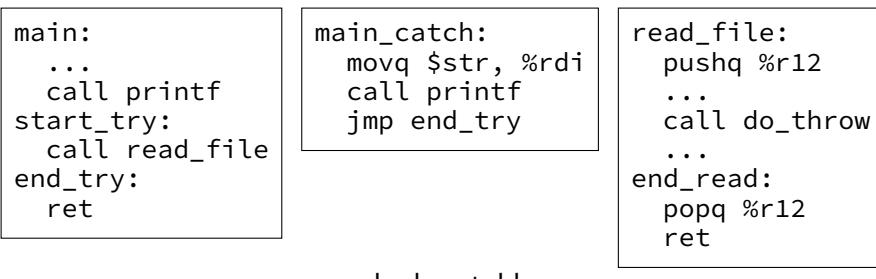

lookup table

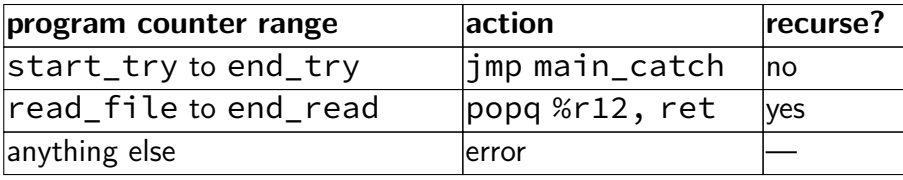

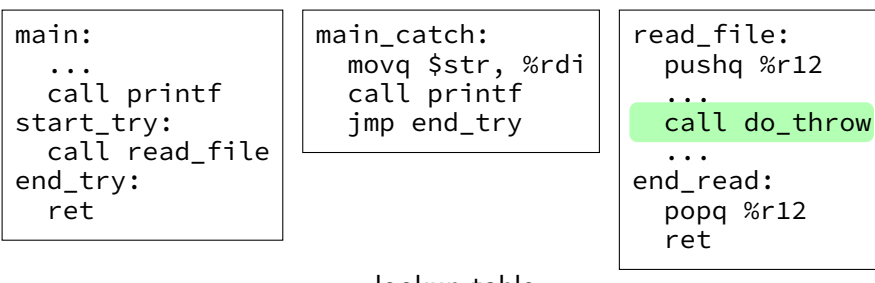

#### lookup table

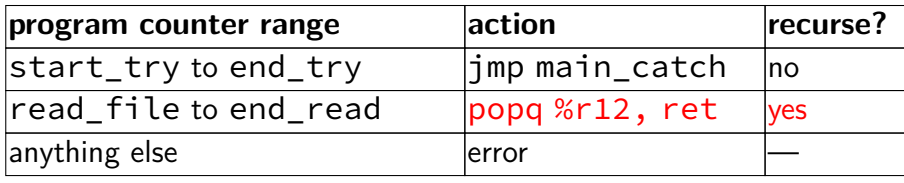

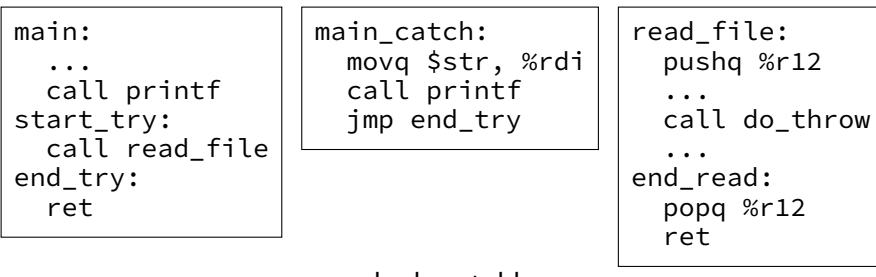

lookup table

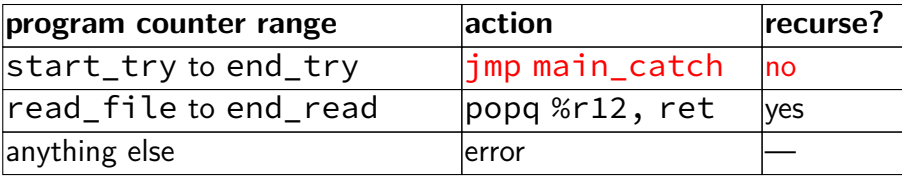

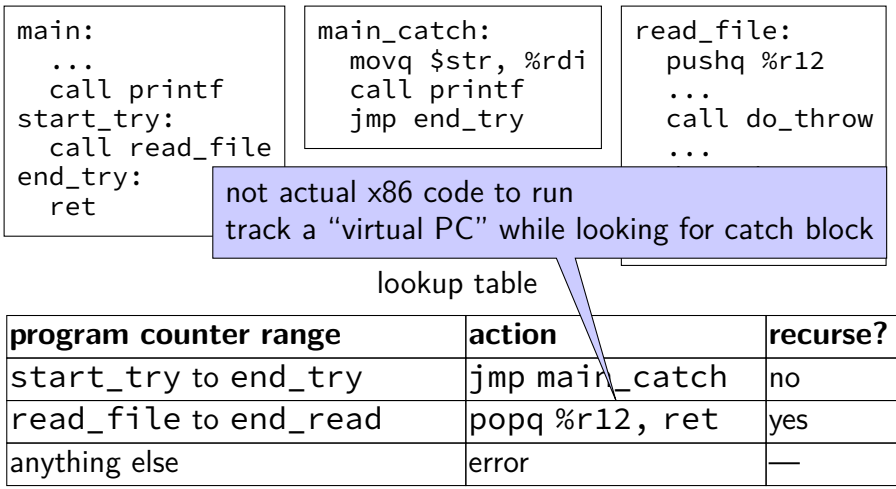

## **lookup table tradeoffs**

no overhead if throw not used

handles local variables on registers/stack, but…

larger executables (probably)

extra complexity for compiler

#### **protection and sudo**

programs always run in user mode

extra permissions from OS do not change this sudo, superuser, root, SYSTEM, …

operating system may remember extra privileges

#### **careful exception handlers**

- movq \$important\_os\_address, %rsp
- can't trust user's stack pointer!
- need to have own stack in kernel-mode-only memory need to check all inputs really carefully

my desktop: 39-bit physical addresses; 48-bit virtual addresses

4096 byte pages

my desktop: 39-bit physical addresses; 48-bit virtual addresses

4096 byte pages

top 16 bits of address not used for translation

my desktop: 39-bit physical addresses; 48-bit virtual addresses

4096 byte pages

exercise: how many page table entries?

exercise: how large are physical page numbers?

my desktop: 39-bit physical addresses; 48-bit virtual addresses

4096 byte pages

exercise: how many page table entries?  $2^{48}/2^{12} = 2^{36}$  entries

exercise: how large are physical page numbers?  $39 - 12 = 27$  bits

- my desktop: 39-bit physical addresses; 48-bit virtual addresses
- 4096 byte pages
- exercise: how many page table entries?  $2^{48}/2^{12} = 2^{36}$  entries
- exercise: how large are physical page numbers?  $39 12 = 27$  bits
- page table entries are 8 bytes (room for expansion, metadata)
- would take up  $2^{39}$  bytes?? (512GB??)